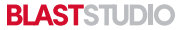

## **CR80 CREDIT CARD (HORIZONTAL, ROUNDED CORNERS) TEMPLATE**

2.125 in. X 3.375 in.

## **To Get Started:**

1. Hide "Guides" Layer in Layers Panel 2. Place information into Design Layer 3. Extend background information to meet Bleed requirements

## **Safe Zone:**

All text information must be kept inside the blue box.

**Trim Line:** The document will be cut at the black line.

## **Bleed:**

Extend all background images and colors that meet the edge of the document to the red "Bleed" line (.125 in. bleed).